Att Uverse Wireless Router Password Reset
>>CLICK HERE<<</p>

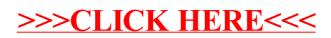